## **Načtení externích dat z webové stránky**

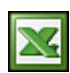

Na Internetu se nachází mnoho informací, které chtěl každý nějakým způsobem dál využít. Například ceníky a jiné dlouhé seznamy. V MS Excelu existuje jednoduchý a elegantní nástroj jak tyto informace importovat do excelovského sešitu.

Klasický představitelem zajímavého seznamu může být ceník na internetovém obchodě. Pro ukázku jsem vybral seznam [LCD televizí](http://www.videoexpert.cz/sirokouhle-lcd-televize-16-9/?listType=table) internetového obchodu. Tak, jdeme importovat! Otevřete si nový soubor Excelu. Z menu "Data / Importovat externí data" vyberte "Nový webový dotaz ...". Zobrazí se vám nové okno. Jedná se o jednoduchý Internetový prohlížeč do kterého zadáte internetovou adresu a nebo si zde můžete požadované stránky vyhledat přes váš oblíbený vyhledávací portál.

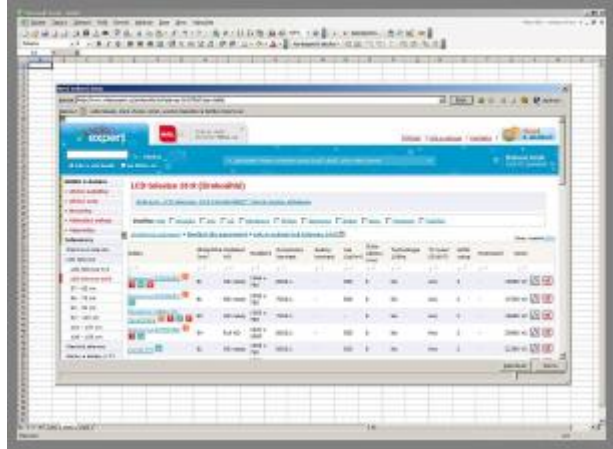

Ikona <u>→</u> zobrazuje nalezené tabulky. Klepněte na → vedle tabulek, které chcete vybrat, a potom klepněte na tlačítko Importovat.

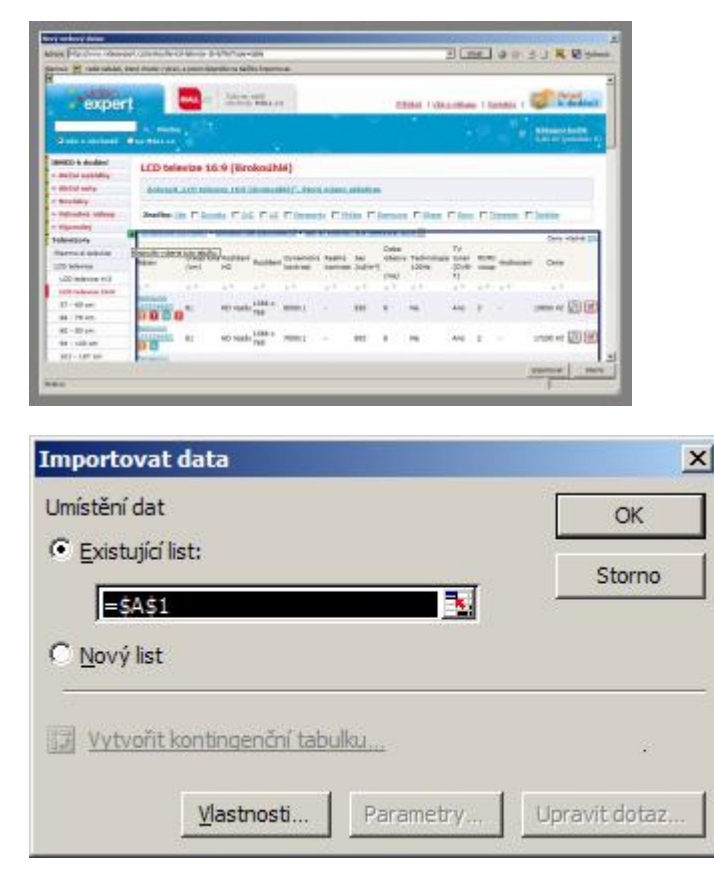

Excel zvolené tabulky z webu do souboru importuje a tyto data pak můžete podle své potřeby dále zpracovat.

| $\cdots$<br>Sweugicz EXSBEC 40 produktorskie bow i dowodzellini?» Ward Werzskie in probasis<br>Daras to 2320002 - ADs validad by Auto Editor Address and any<br>Parason, 1994 15-33 R/W 994-ADs validations Cryet discoular but Colonisties (discuss |                                                                                                    | ingliz Gallery, Suite<br><b>P.A. 11</b><br><b>E. Kill each</b>                                                                                                    |                                                                                                    | council bridge Sales Execute                                                                                            |                                                                                                  | ÷<br><b>Delivery</b> Seat | Determined                                    |
|----------------------------------------------------------------------------------------------------|----------------------------------------------------------------------------------------------------|----------------------------------------------------------------------------------------------------|----------------------------------------------------------------------------------------------------|----------------------------------------------------------------------------------------------------|--------------------------------------------------------------------------------------------------|---------------------------|-----------------------------------------------|
|                                                                                                    |                                                                                                    |                                                                                                    |                                                                                                    |                                                                                                    |                                                                                                  |                           |                                               |
|                                                                                                    |                                                                                                    |                                                                                                    |                                                                                                    |                                                                                                    |                                                                                                  |                           |                                               |
|                                                                                                    |                                                                                                    |                                                                                                    | $204 + 34$                                                                                                    | 4000,0036                                                                                                    |                                                                                                  | ×<br>10                   | 4.14                                          |
|                                                                                                    |                                                                                                    | H. Wi-yale                                                                                                    | 2001 + 704                                                                                                    | 100,000                                                                                                    |                                                                                                  | 끎                         | 4.14                                          |
|                                                                                                    | Serious crements extravalentes based dustrial and the codes is problem                                                                                                    | 15.10 extr<br>NIMID                                                                                                    | <b>Dist + 168</b><br>301, 28                                                                                                    | 1004 ISU 001<br>00011100                                                                                                |                                                                                                  |                           | 816<br>8.14                                   |
| A R ESTTE ZNOTA vednotnány sotiány na prívatora                                                                                                    |                                                                                                    | RL XD-345                                                                                                    | Min. v. 1848                                                                                                    | <b>CATALITY</b> INC.                                                                                                    |                                                                                                  |                           | 814                                           |
| <b>Custom Count Formular Model charishops substitute products</b>                                                                                                    |                                                                                                    | <b>16 Million</b>                                                                                                    | 100x/84                                                                                                    | <b>AMERICAN</b>                                                                                                    |                                                                                                  | m                         | 834                                           |
|                                                                                                    |                                                                                                    |                                                                                                    |                                                                                                    |                                                                                                    |                                                                                                  |                           | 5.916<br>819                                  |
|                                                                                                    |                                                                                                    | <b>JL-NJ-KKA</b>                                                                                                    | $-0.014$ $-0.04$                                                                                                    | <b>Molume</b> del                                                                                                    |                                                                                                  |                           | i i s                                         |
|                                                                                                    |                                                                                                    | My offensate                                                                                                    | Office Tex                                                                                                    | <b>DOARD A</b>                                                                                                    |                                                                                                  |                           | 6.748                                         |
|                                                                                                    |                                                                                                    |                                                                                                    |                                                                                                    |                                                                                                    |                                                                                                  |                           | 814<br>m                                      |
|                                                                                                    |                                                                                                    |                                                                                                    |                                                                                                    |                                                                                                    |                                                                                                  |                           |                                               |
|                                                                                                    |                                                                                                    | IC-40-walk                                                                                                    | 264 x 768                                                                                                    | 4984 (1): 760                                                                                                    | 9054170                                                                                          | 48                        | 134                                           |
|                                                                                                    |                                                                                                    |                                                                                                    |                                                                                                    | <b>SHOWLE</b>                                                                                                    |                                                                                                  |                           | 114<br>114                                    |
|                                                                                                    |                                                                                                    |                                                                                                    |                                                                                                    | <b>MARK SOLL AND</b>                                                                                                    |                                                                                                  |                           | 114                                           |
|                                                                                                    |                                                                                                    | been with laughe                                                                                                    | dery like                                                                                                    | <b><i>SHEET FOLLERS</i></b>                                                                                             |                                                                                                  | ÷                         | <b>A</b> Side                                 |
|                                                                                                    |                                                                                                    |                                                                                                    |                                                                                                    |                                                                                                    |                                                                                                  |                           |                                               |
|                                                                                                    |                                                                                                    |                                                                                                    |                                                                                                    |                                                                                                    |                                                                                                  |                           |                                               |
|                                                                                                    |                                                                                                    |                                                                                                    |                                                                                                    |                                                                                                    |                                                                                                  |                           |                                               |
|                                                                                                    |                                                                                                    |                                                                                                    |                                                                                                    |                                                                                                    |                                                                                                  |                           |                                               |
|                                                                                                    |                                                                                                    |                                                                                                    |                                                                                                    |                                                                                                    |                                                                                                  |                           |                                               |
|                                                                                                    |                                                                                                    |                                                                                                    |                                                                                                    |                                                                                                    |                                                                                                  |                           |                                               |
|                                                                                                    |                                                                                                    |                                                                                                    |                                                                                                    |                                                                                                    |                                                                                                  |                           |                                               |
|                                                                                                    |                                                                                                    |                                                                                                    |                                                                                                    |                                                                                                    |                                                                                                  |                           |                                               |
|                                                                                                    | All Hampstered Life & Just instandable adds, recorded<br>General Child Daily Interlige plan reproduct<br>Jameson LA 600 (ASC) Location address reproduct<br>Penance, 1974 TV 23, 2700 Sod 1, pand tim, mMills in probert<br>Sine BUILD 43, 23,390 4604 habitu-<br>Sine BOOM AS, 417 550 MSI VANDA<br>33 handers of sendmen abdired playing a figure is payable in the ball.<br>N A W MALMA CLESS CARE F | Network Christie and cabinaties funct manufactural insurance with a probed<br>furnamental Posterio dal informazione il si non della conditazione annima e<br>Peneros 1974 Tr EUDSUP ADv ratificabully standards calaburnamented | <b>M. Writers</b><br>an advised.<br>GC 40-year-<br><b>IC IC was</b><br><b>BILLION</b><br><b>JEC 8-8 vd</b><br><b>BLAD BAN</b><br><b>BE RELIGIAL</b> | one y ma<br>$1664 + 784$<br>$244 + 344$<br><b>Direct PM</b><br>851, 84<br>2011 × 1001<br>3917.700<br><b>1992 x 1948</b> | <b>Public Corp. Ad</b><br><b>Redelini</b> ci del<br><b>DOL-LL-S</b><br>494, (1) -50<br>494.01.00 | 198418<br>004 11:55       | $\overline{ }$<br>b<br>ш<br>ш<br>48<br>ñ<br>m |

**Autor:** [admin](http://wall.cz/index.php?m=profile&id=admin) • **Vydáno:** 3.3.2008 17:27 • **Přečteno:** 23437x